## **Imprest Reimburesement Claim**

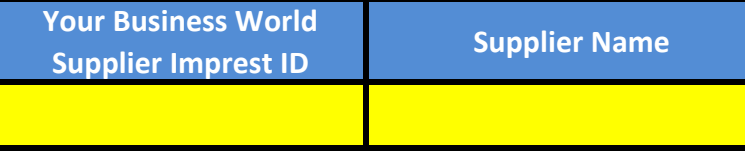

Refund of Amounts Spent During The Period To

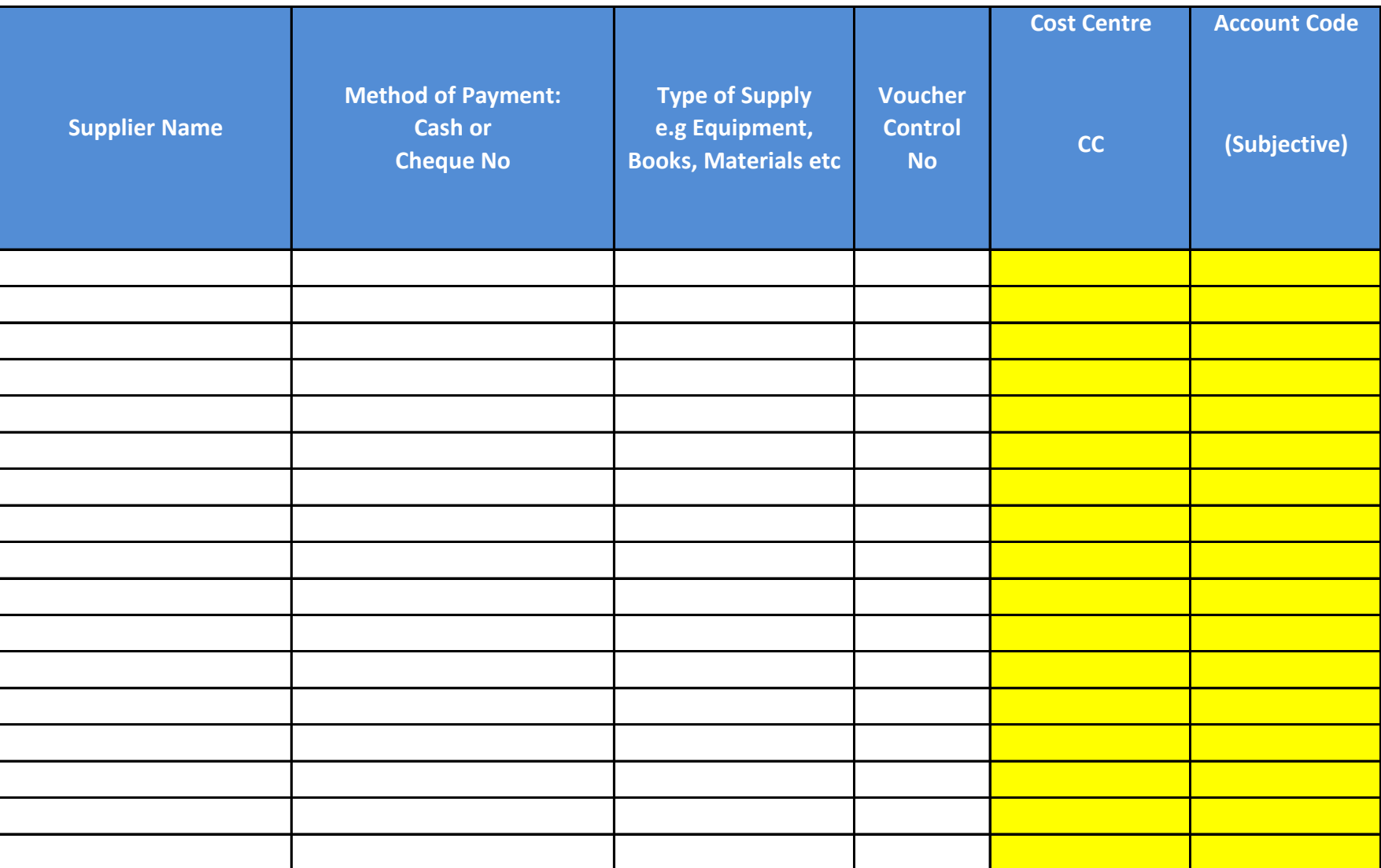

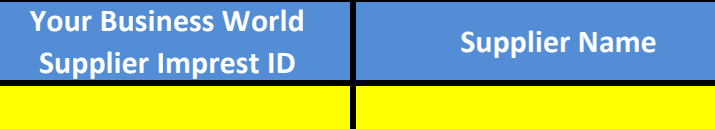

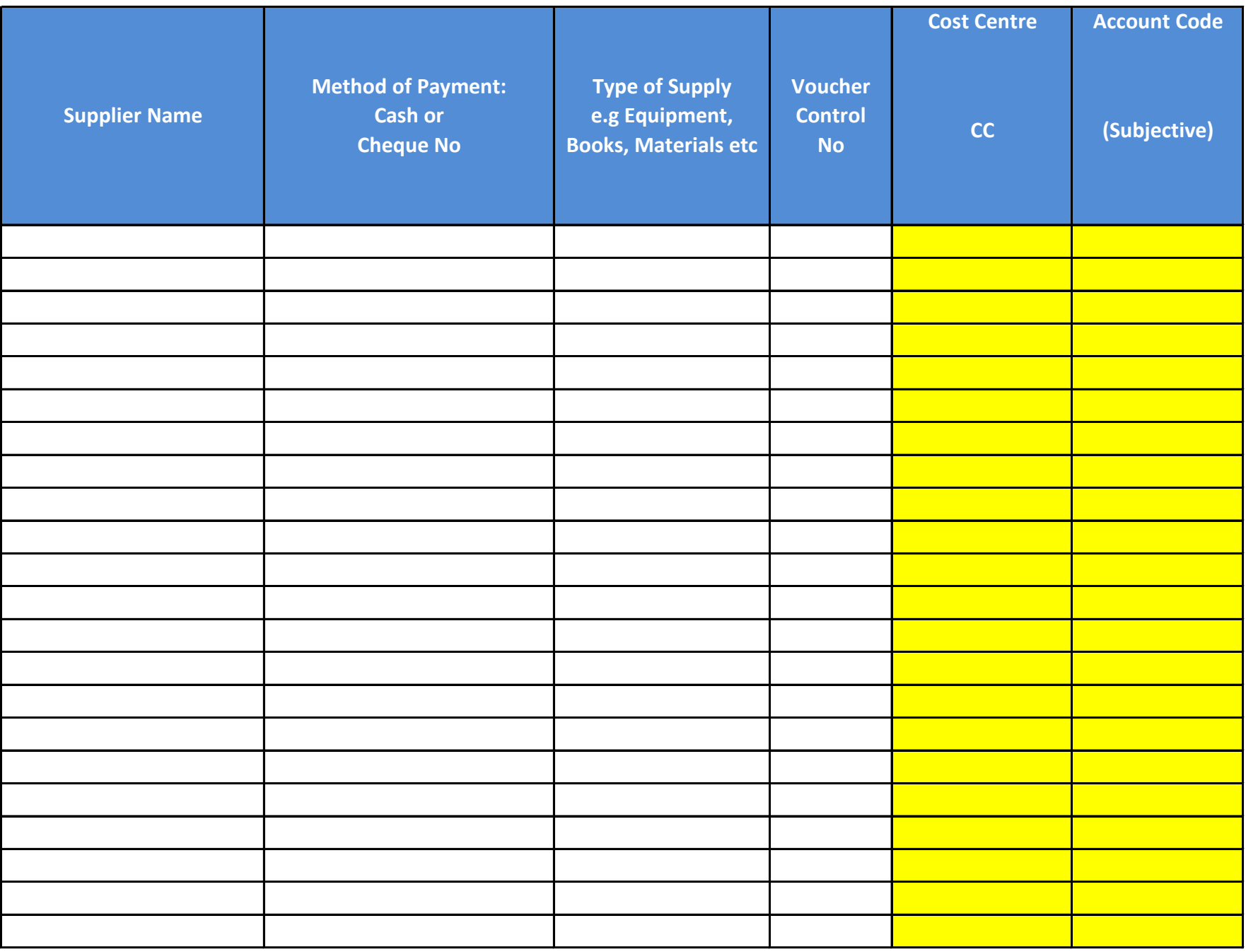

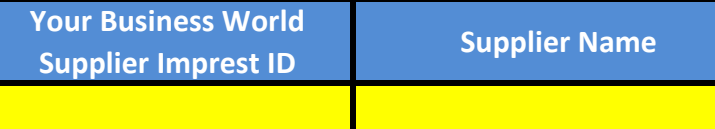

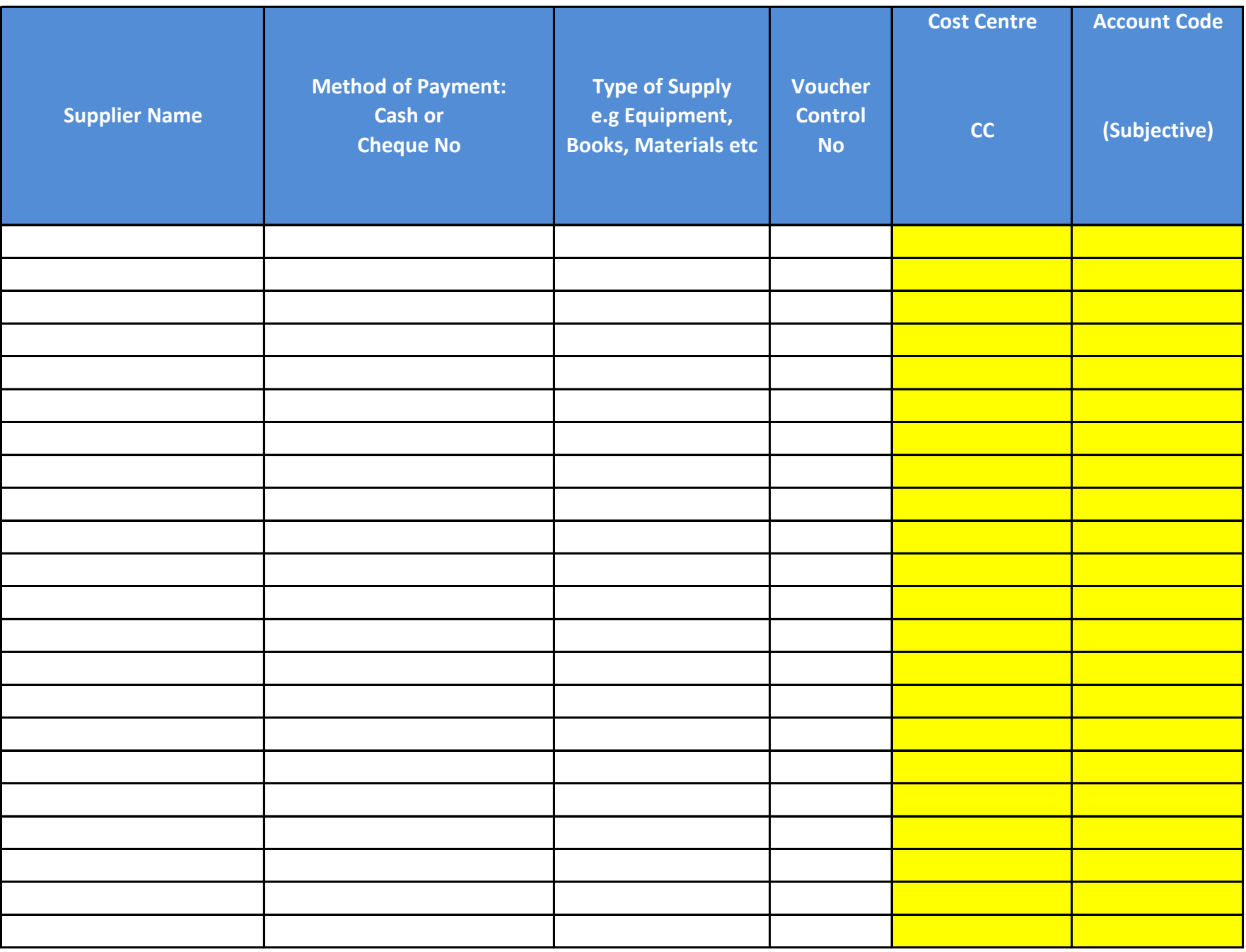

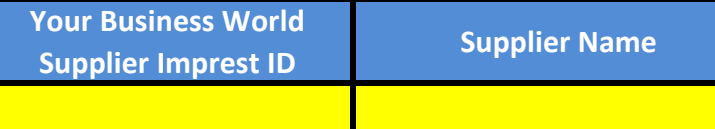

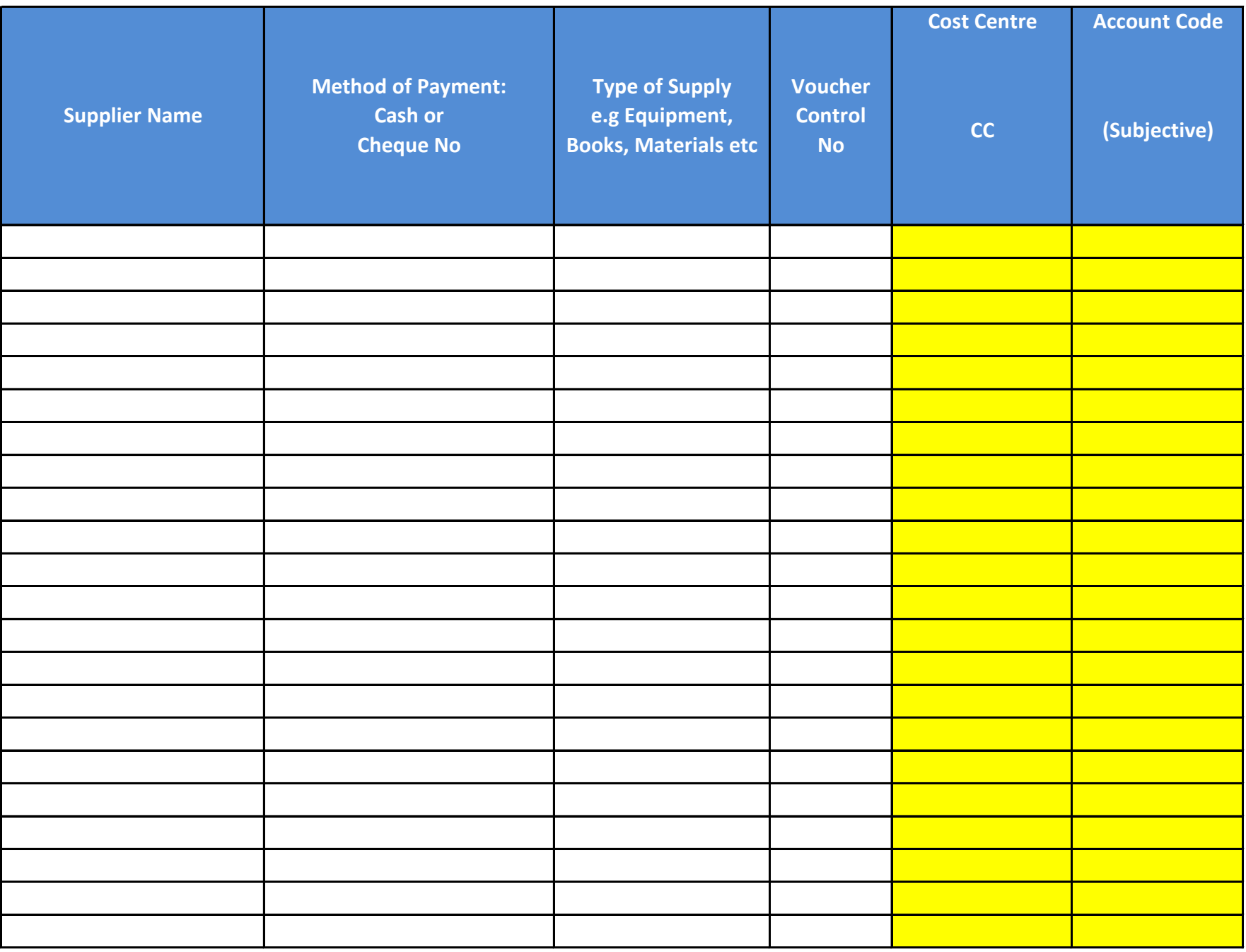

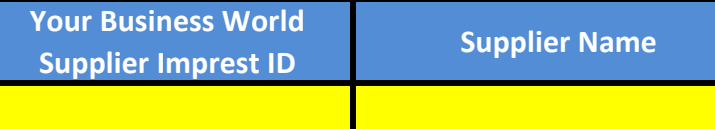

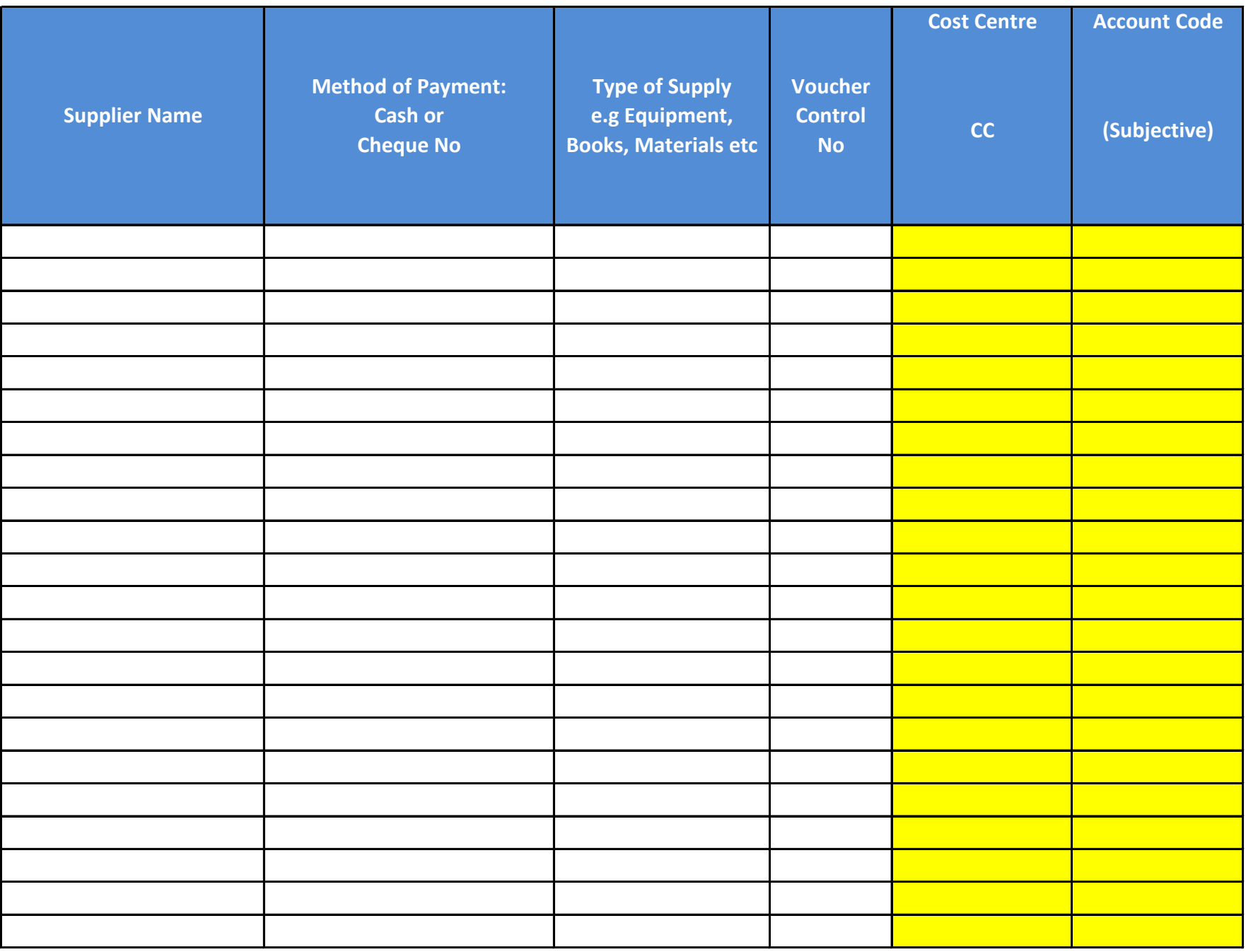

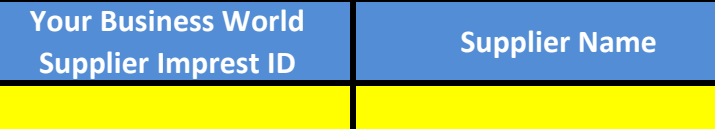

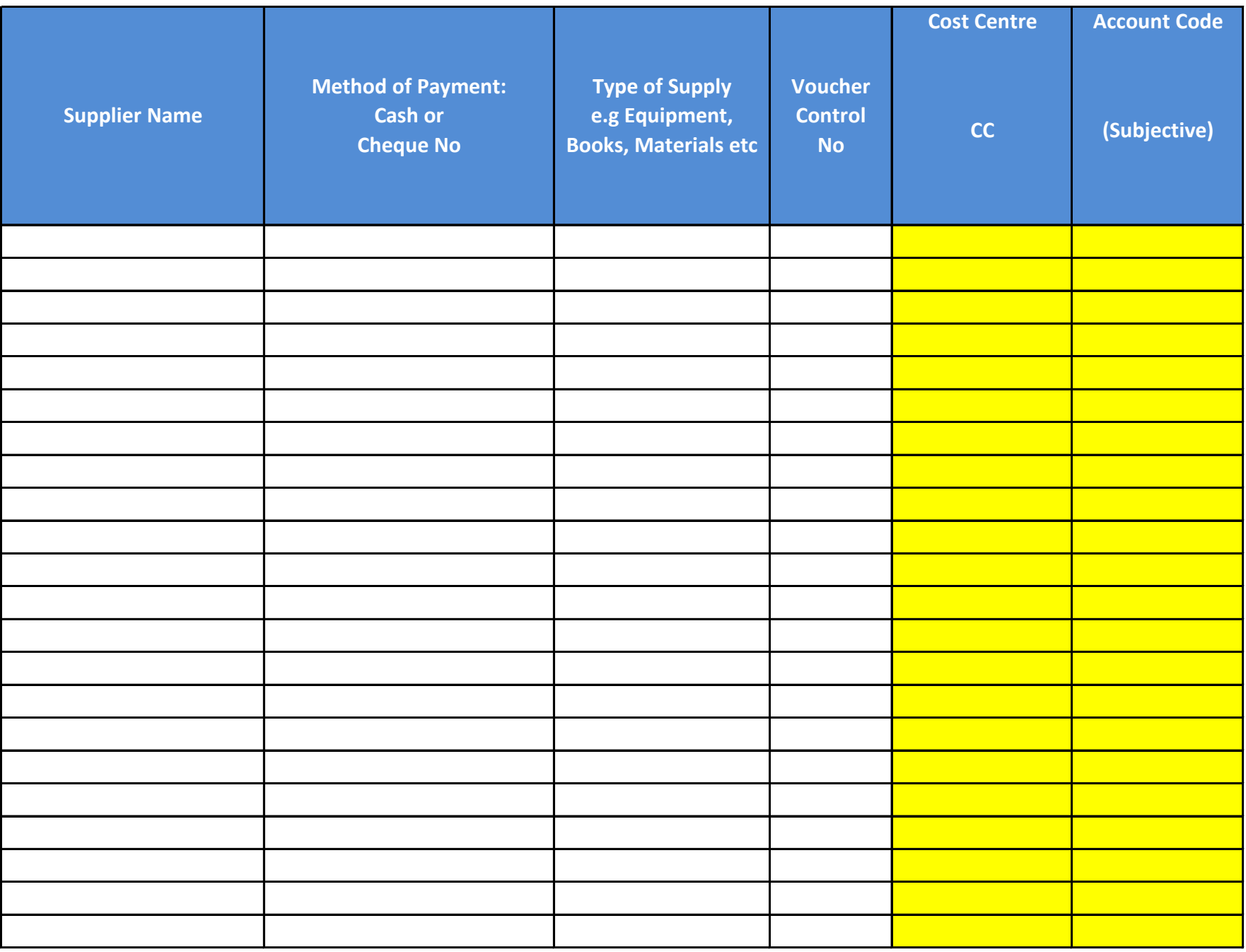

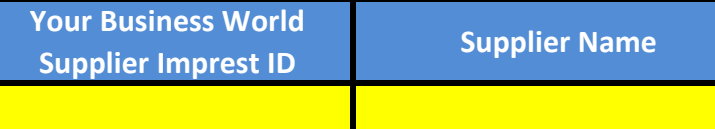

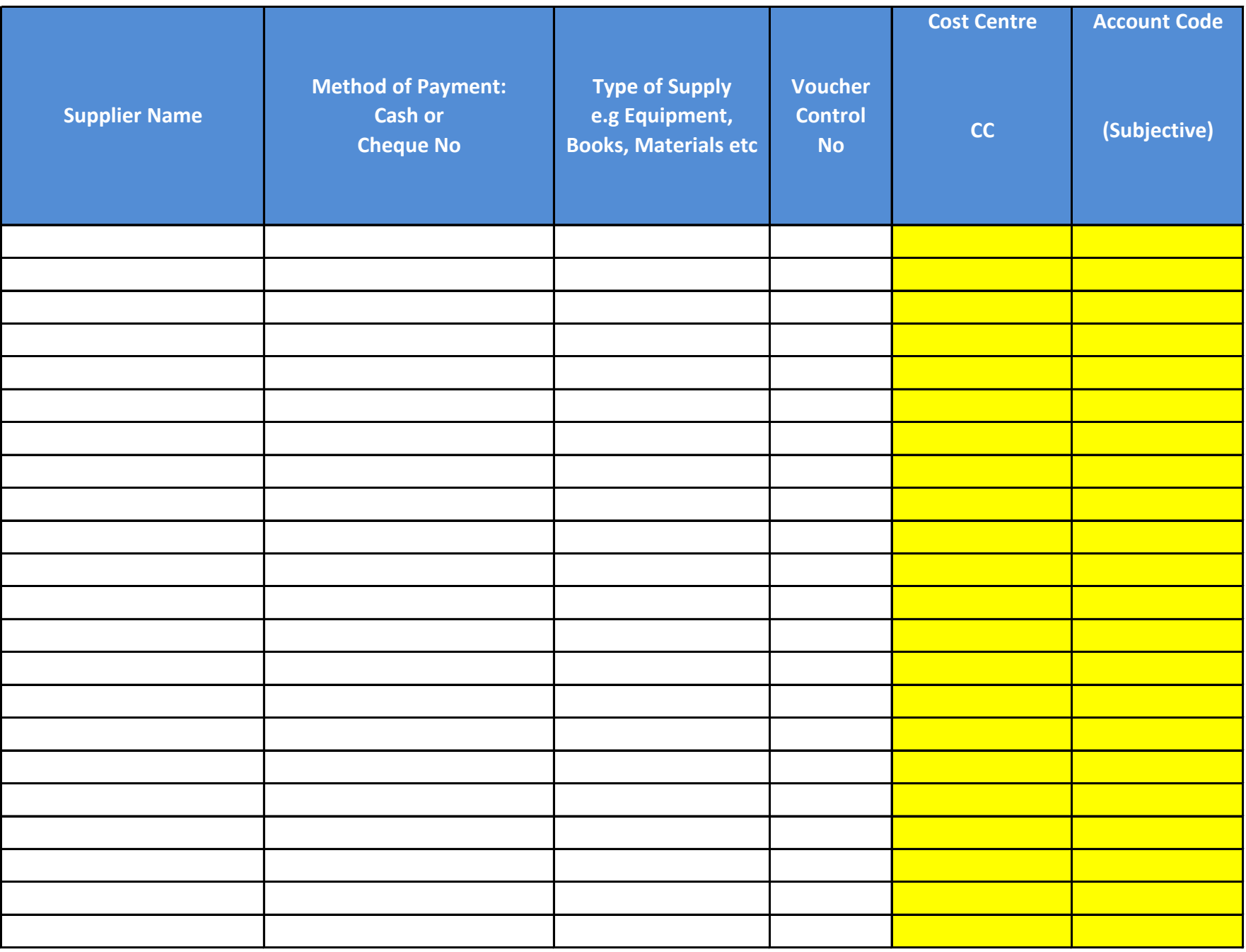

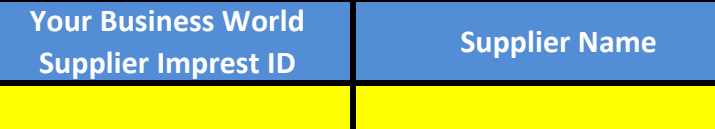

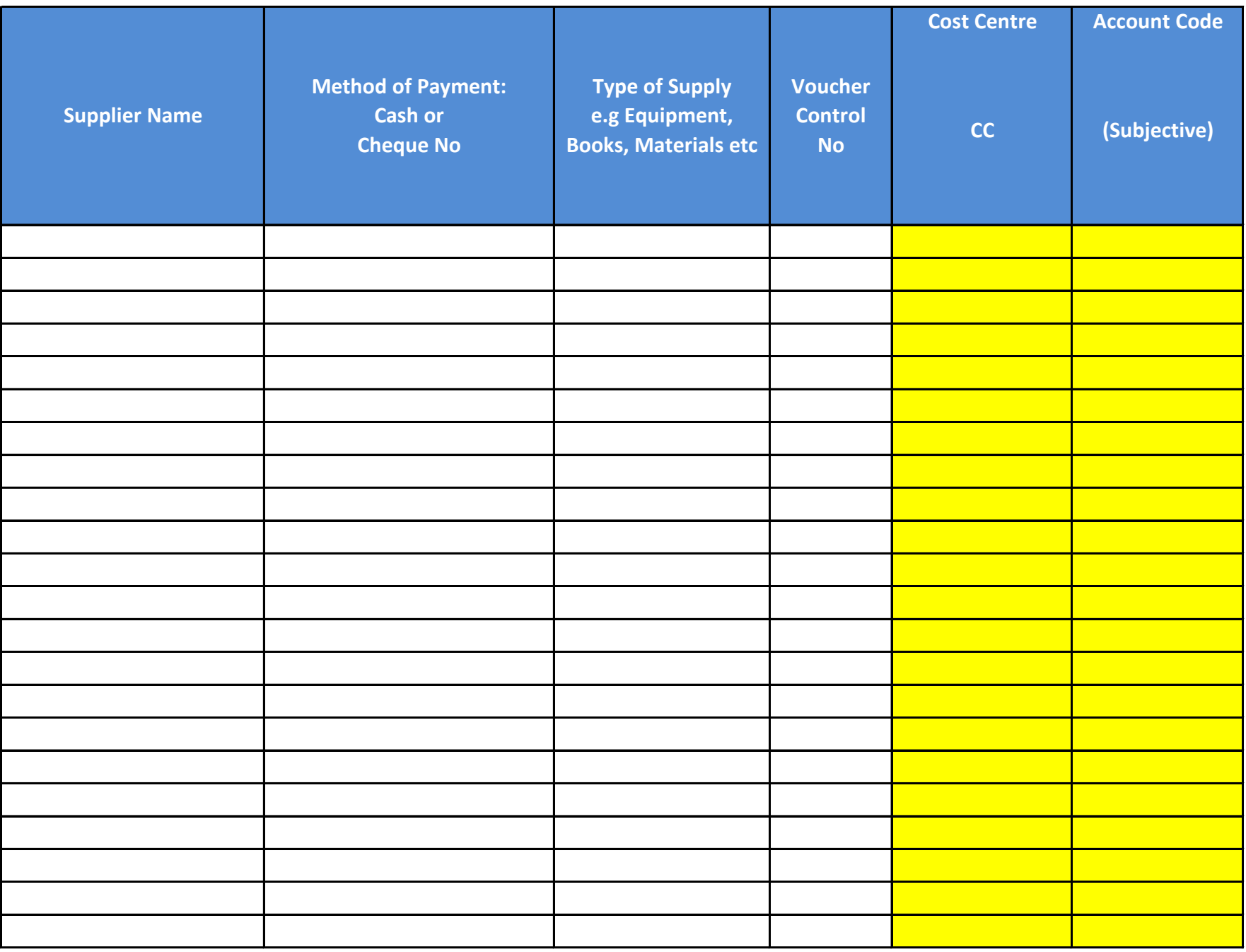

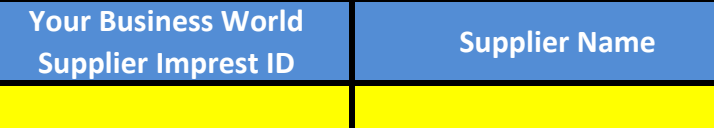

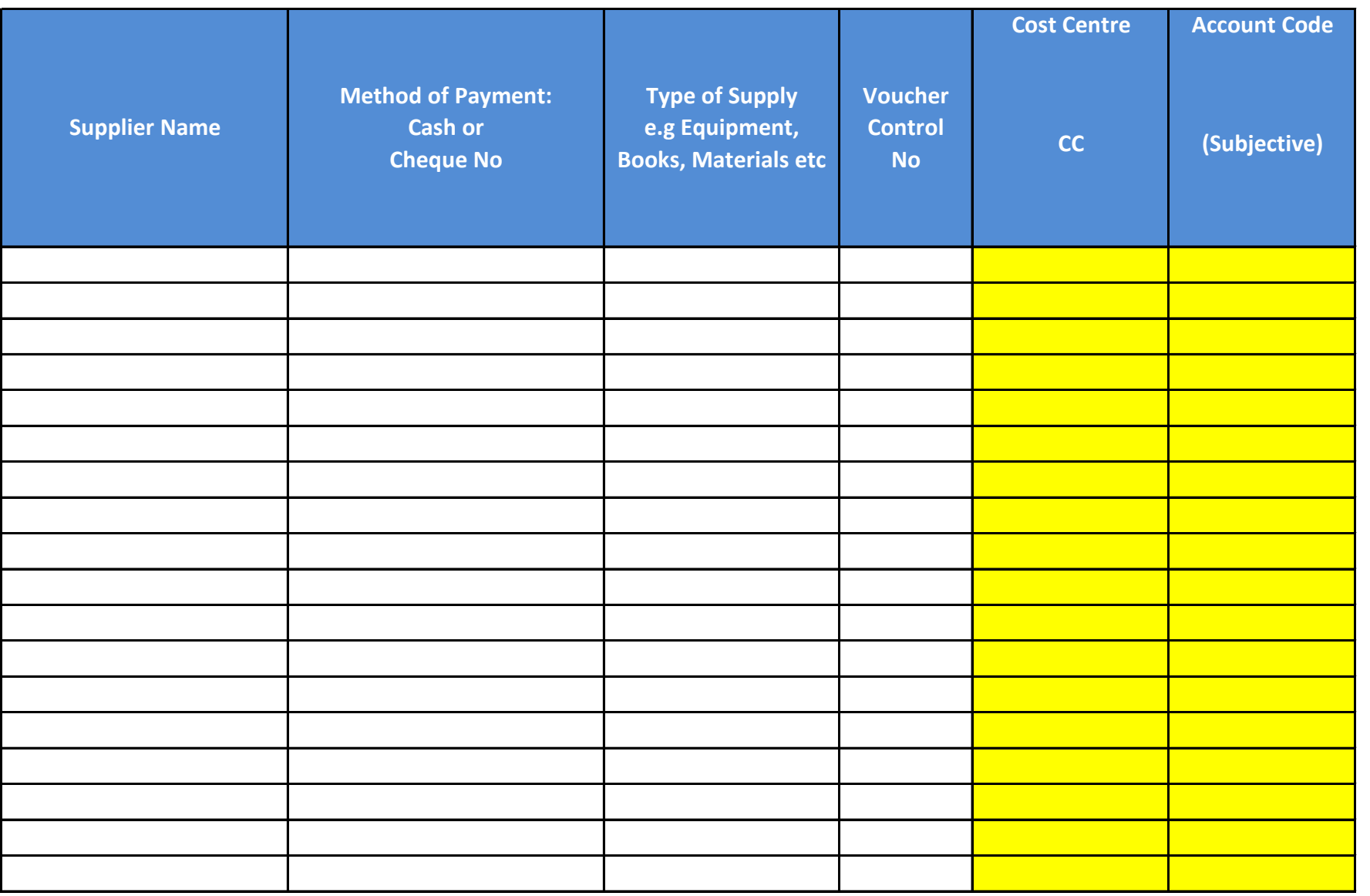

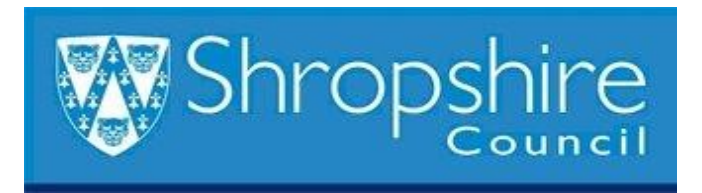

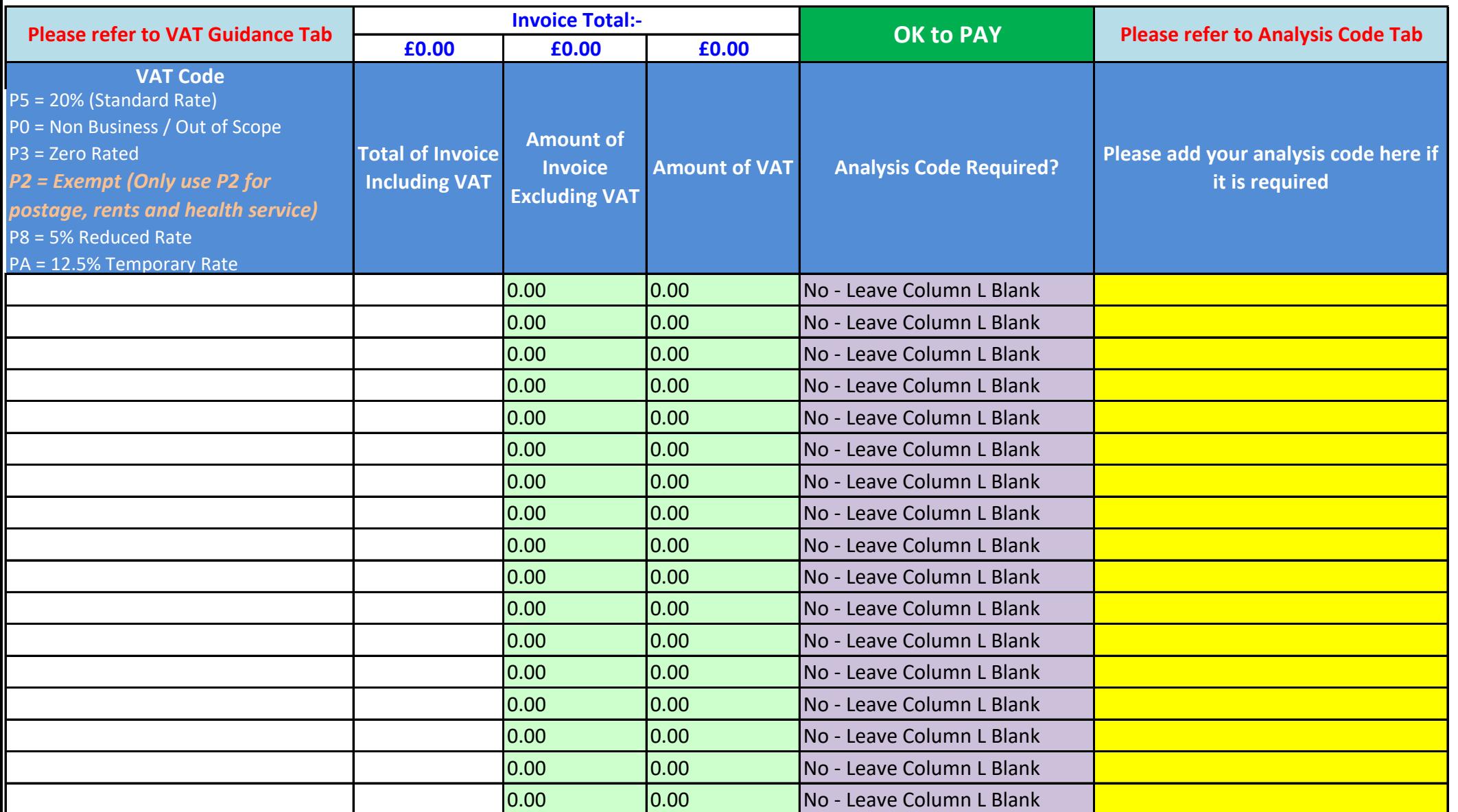

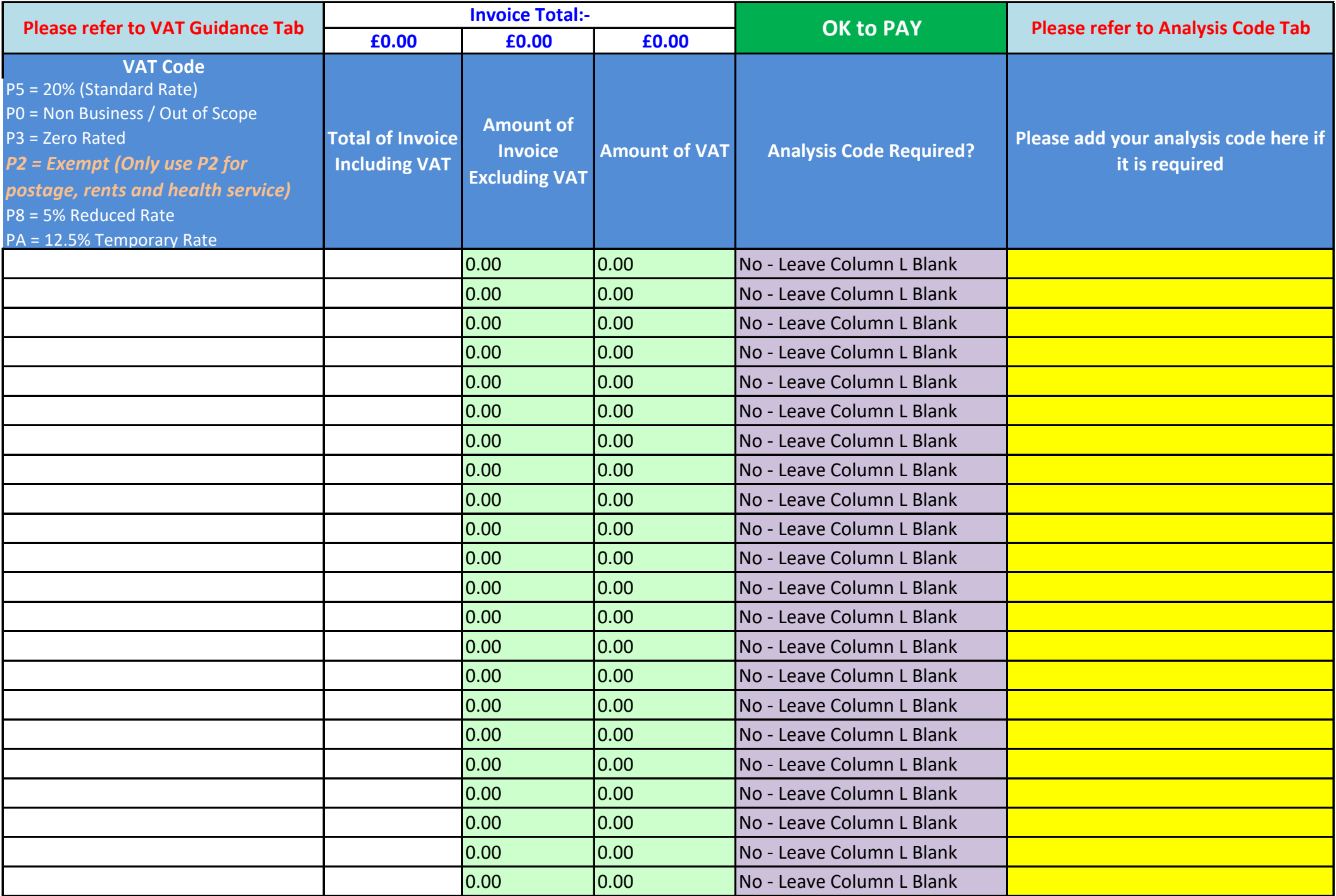

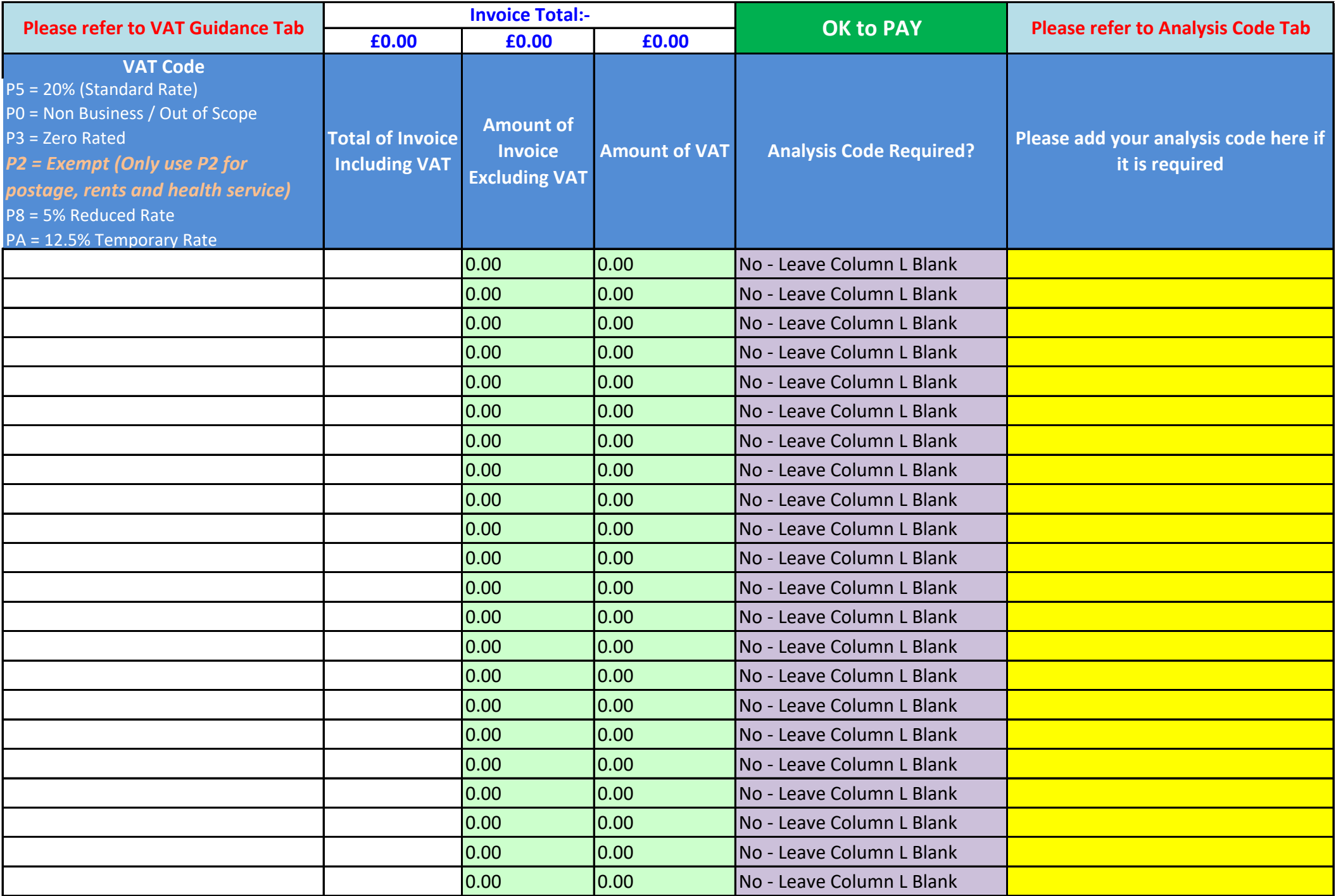

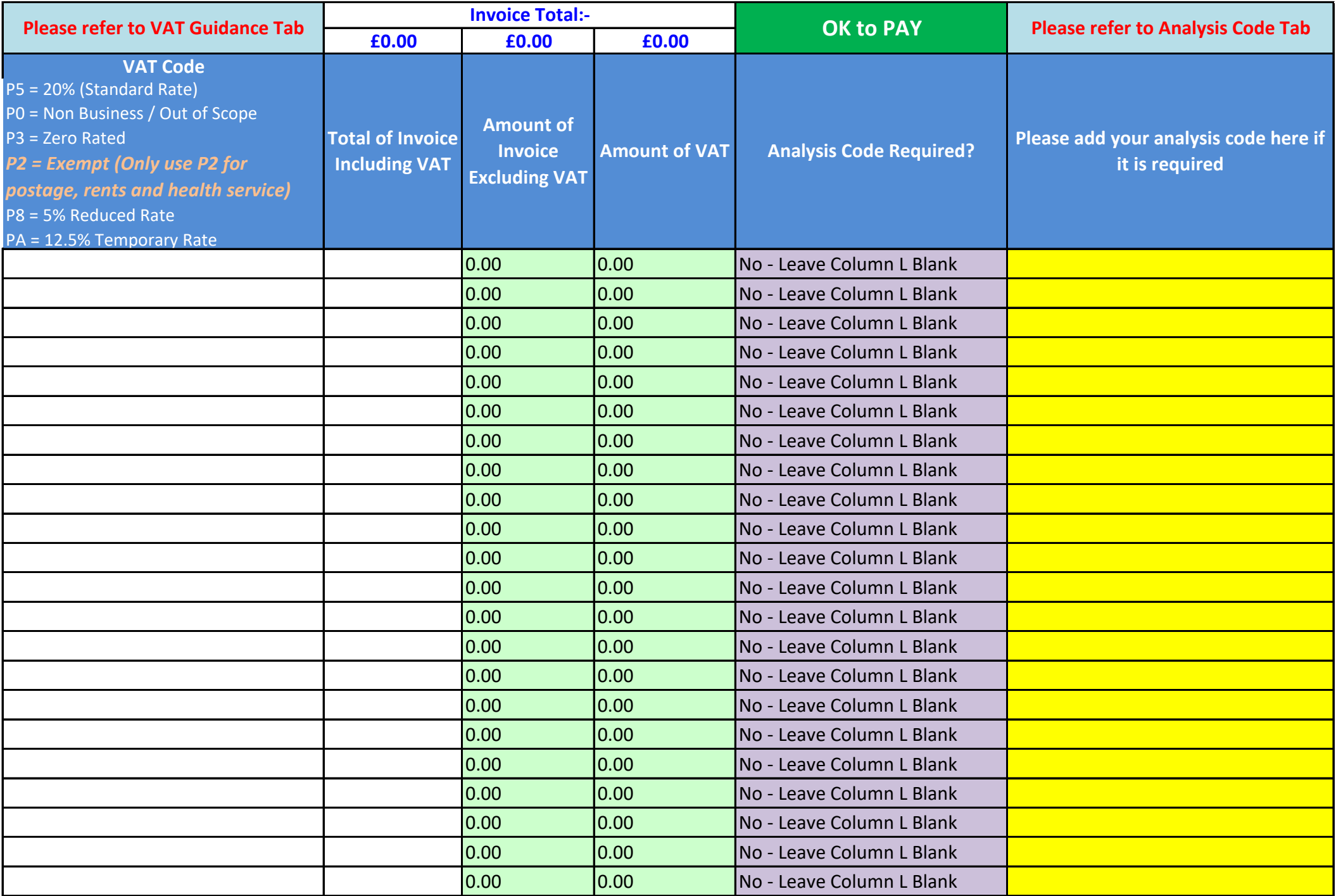

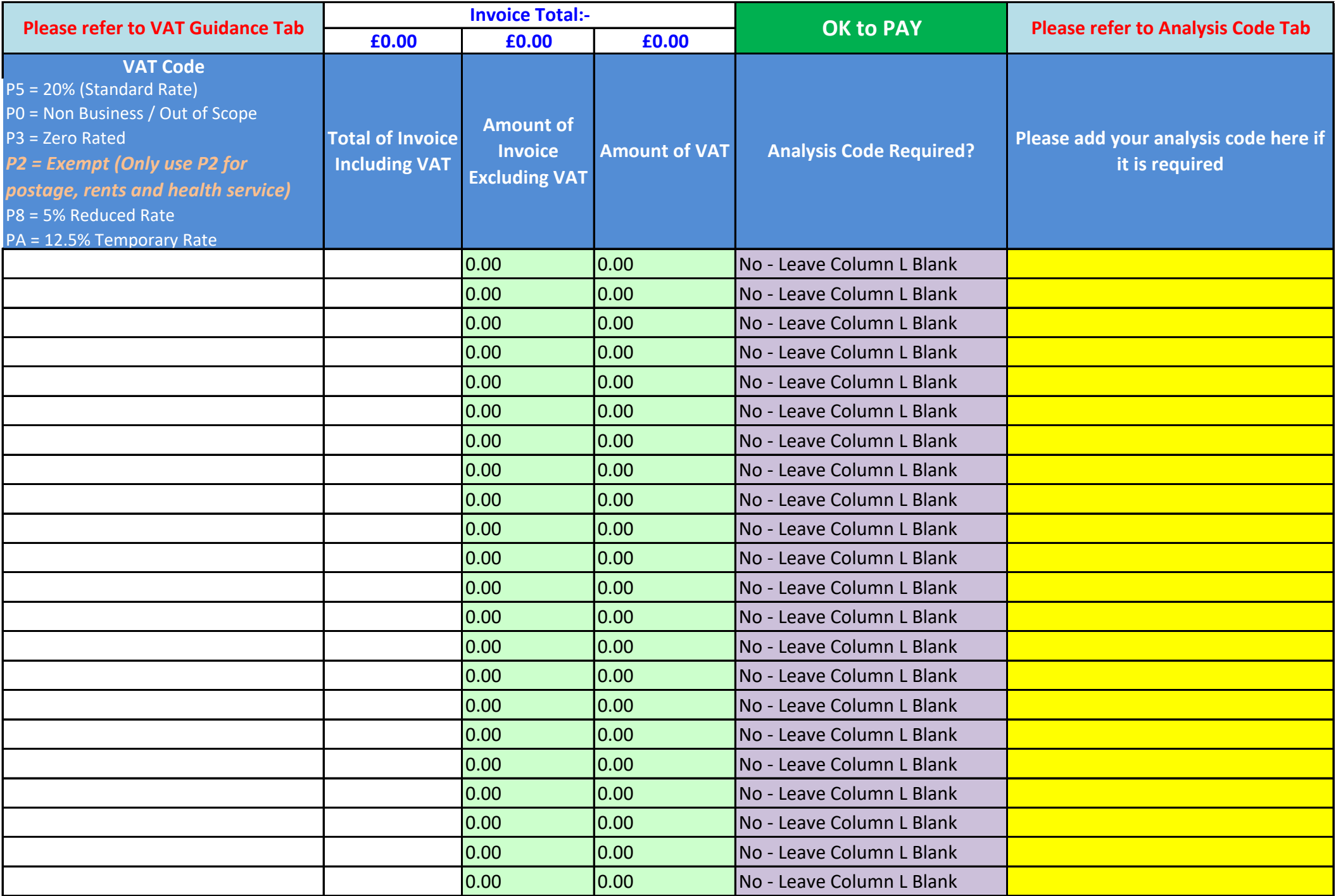

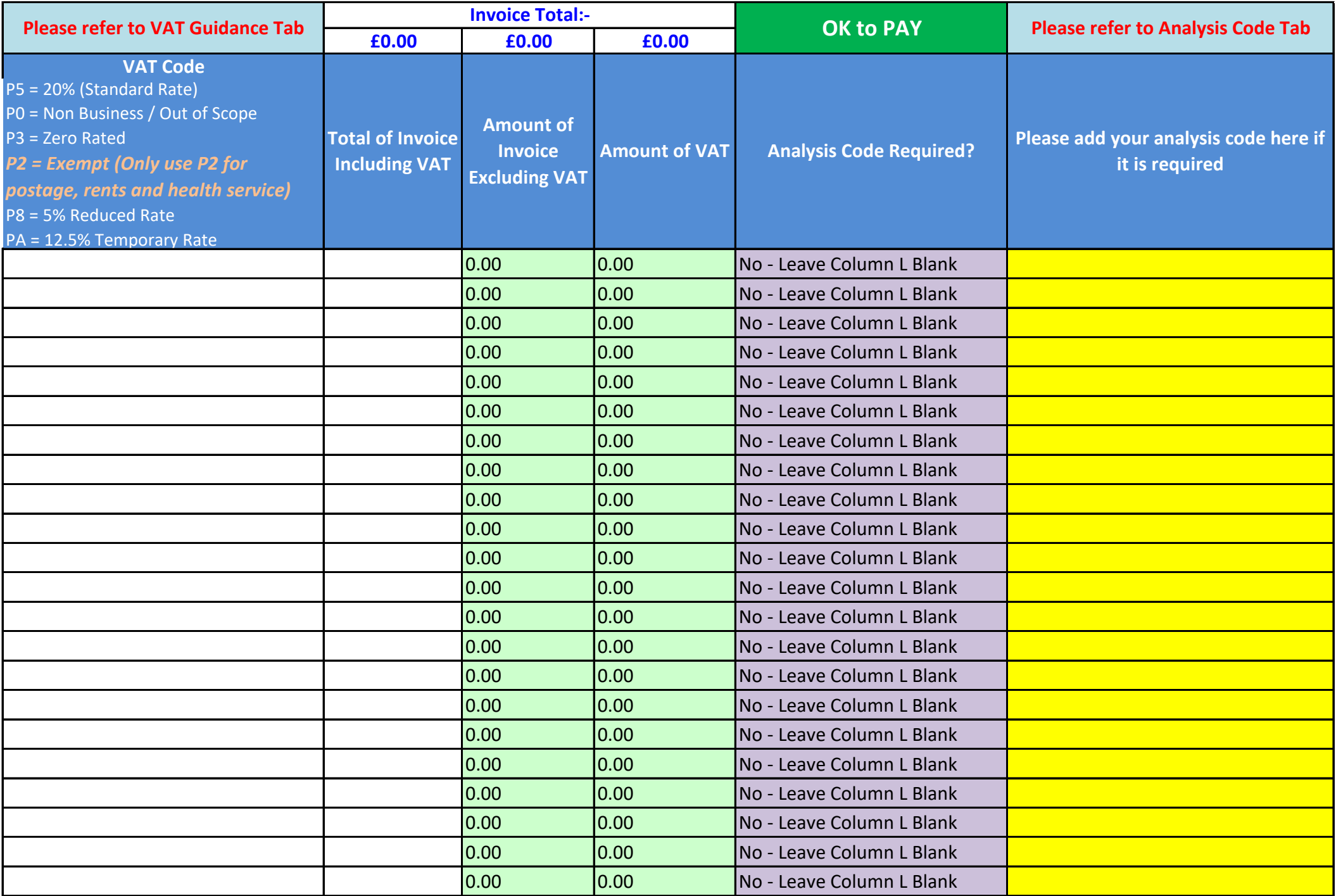

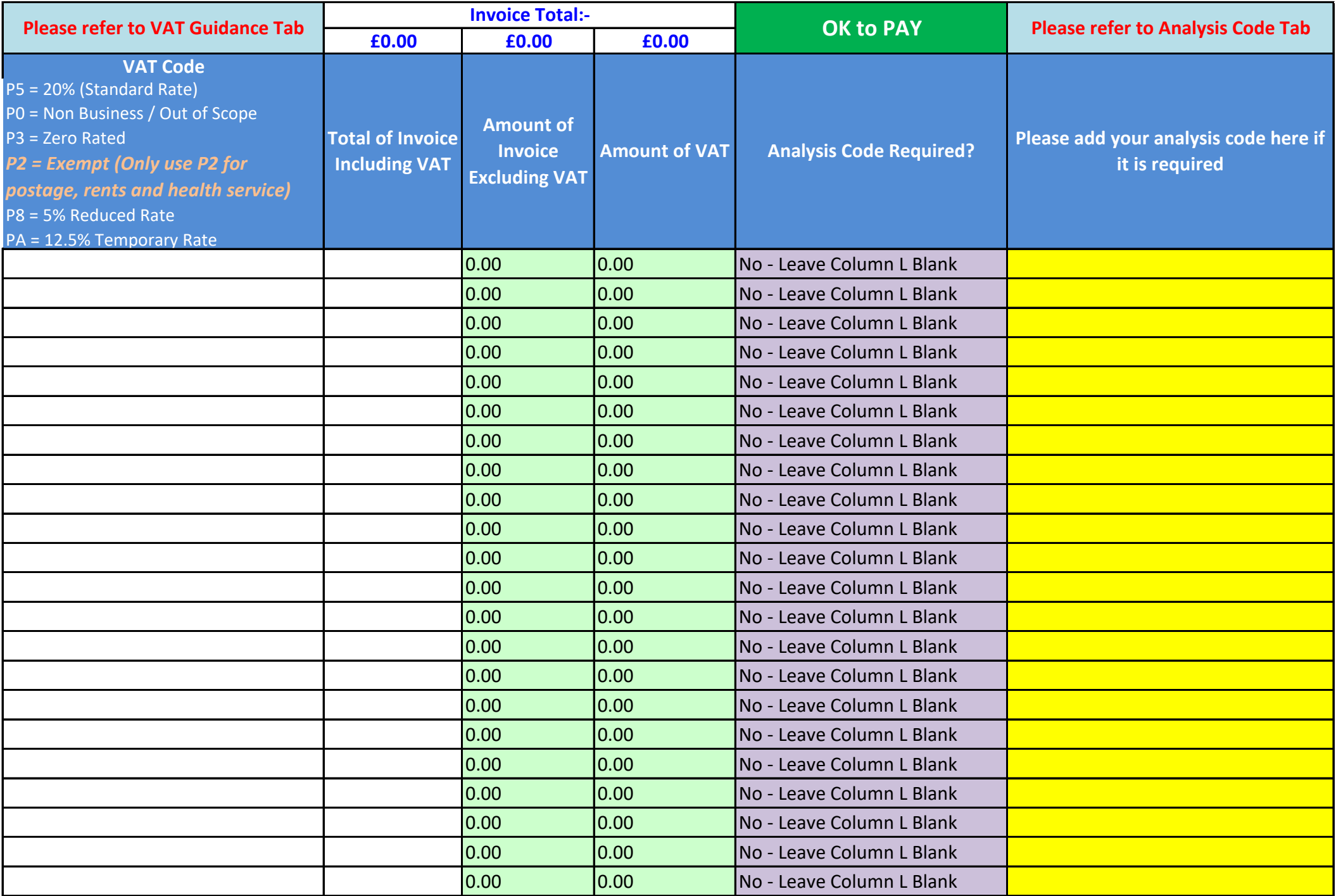

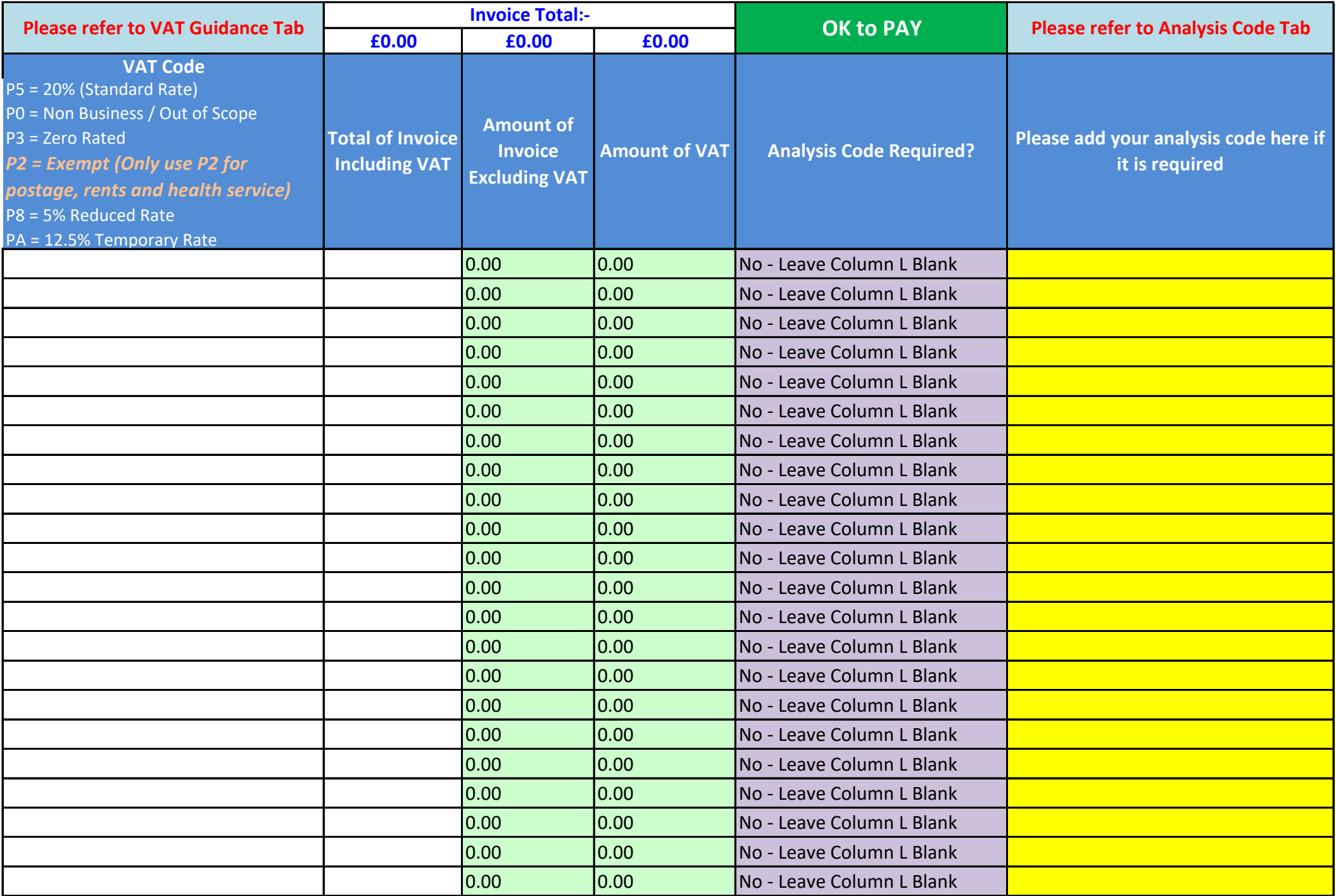

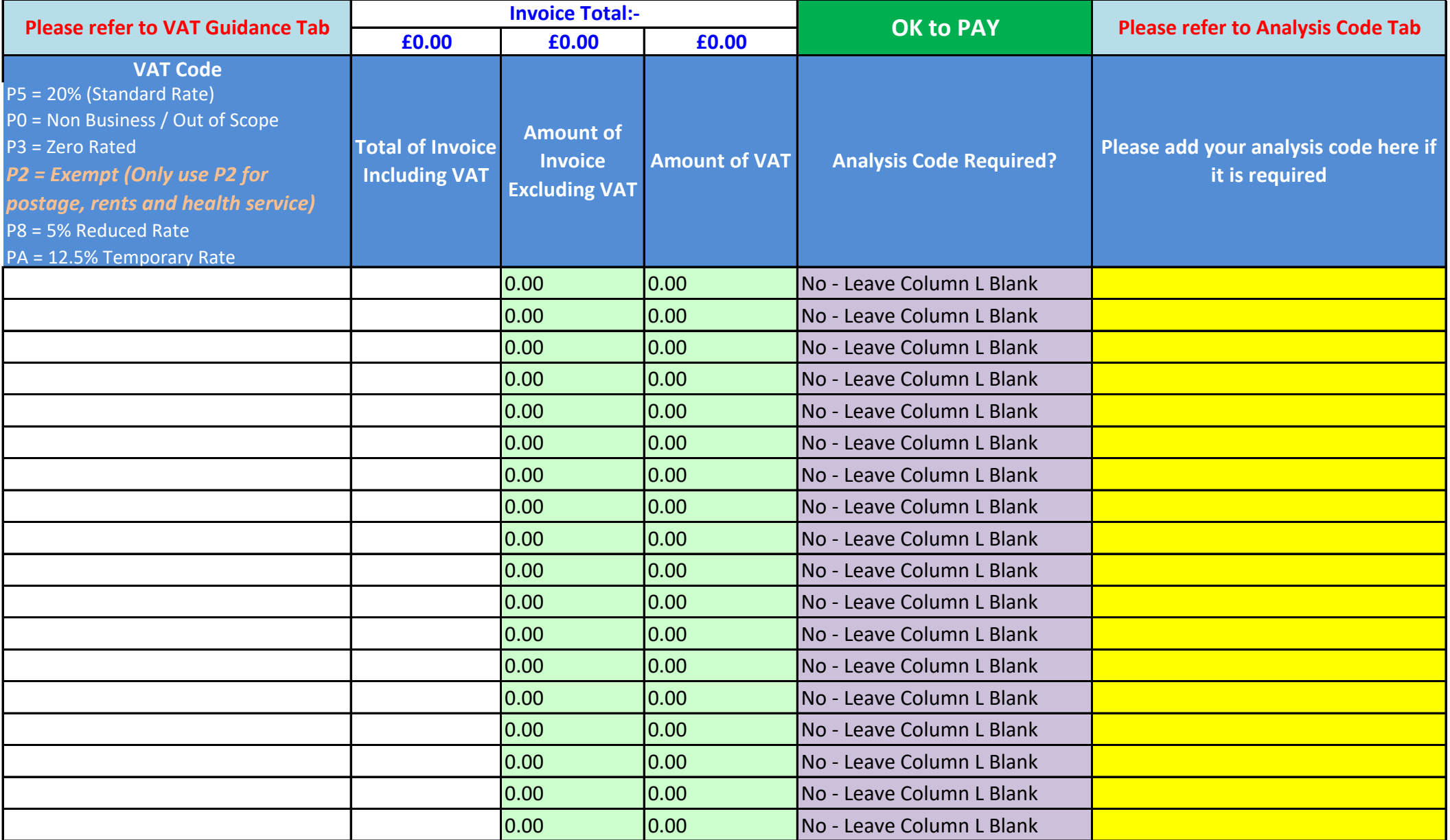

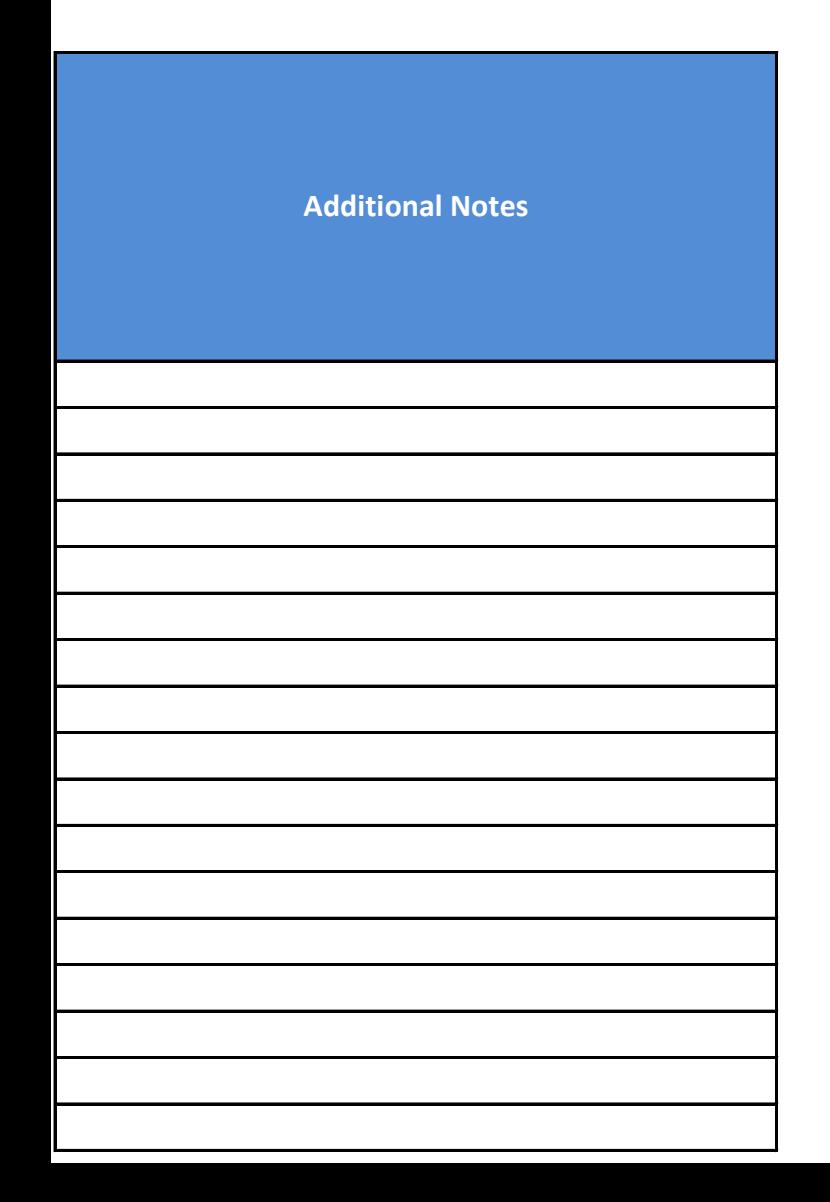

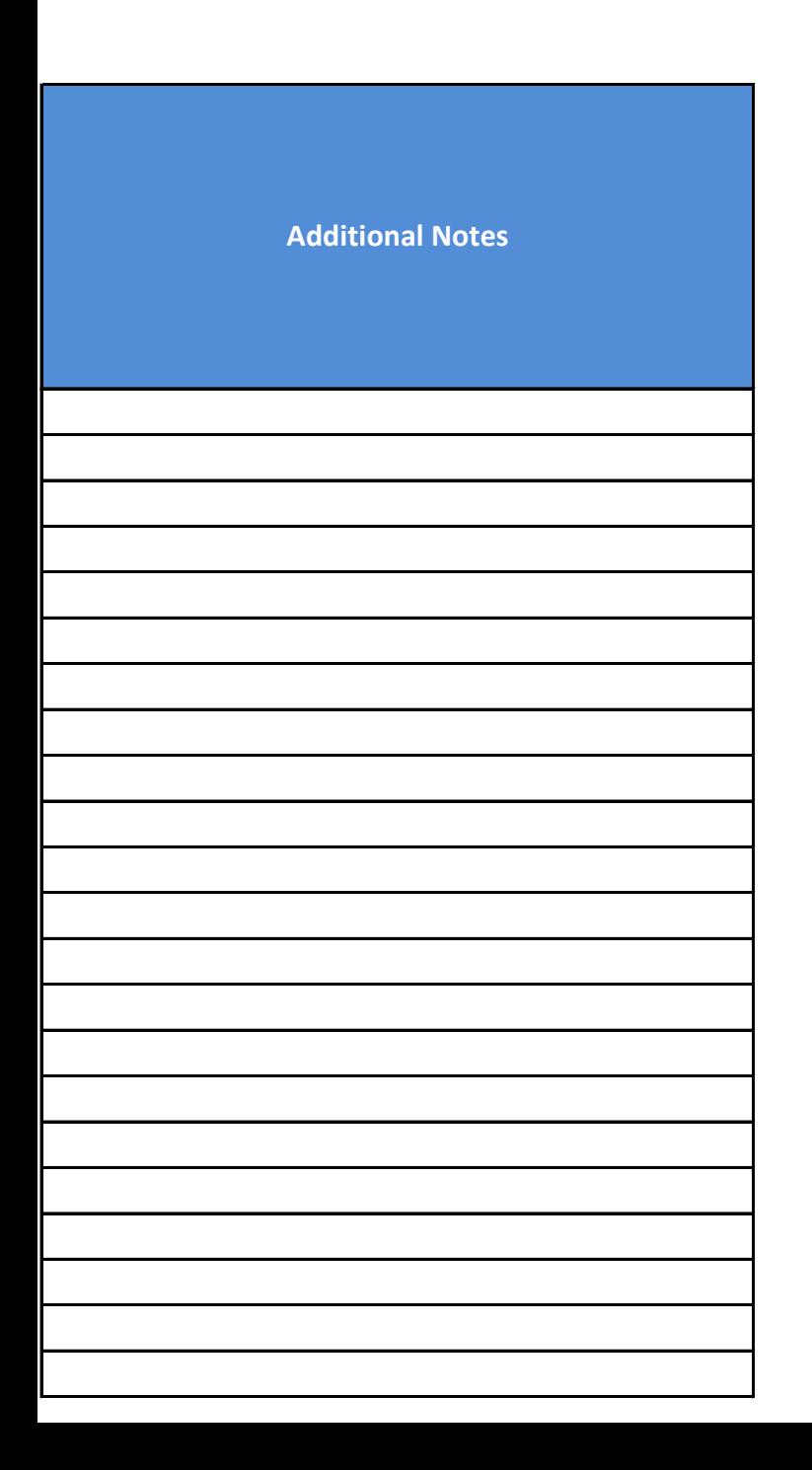

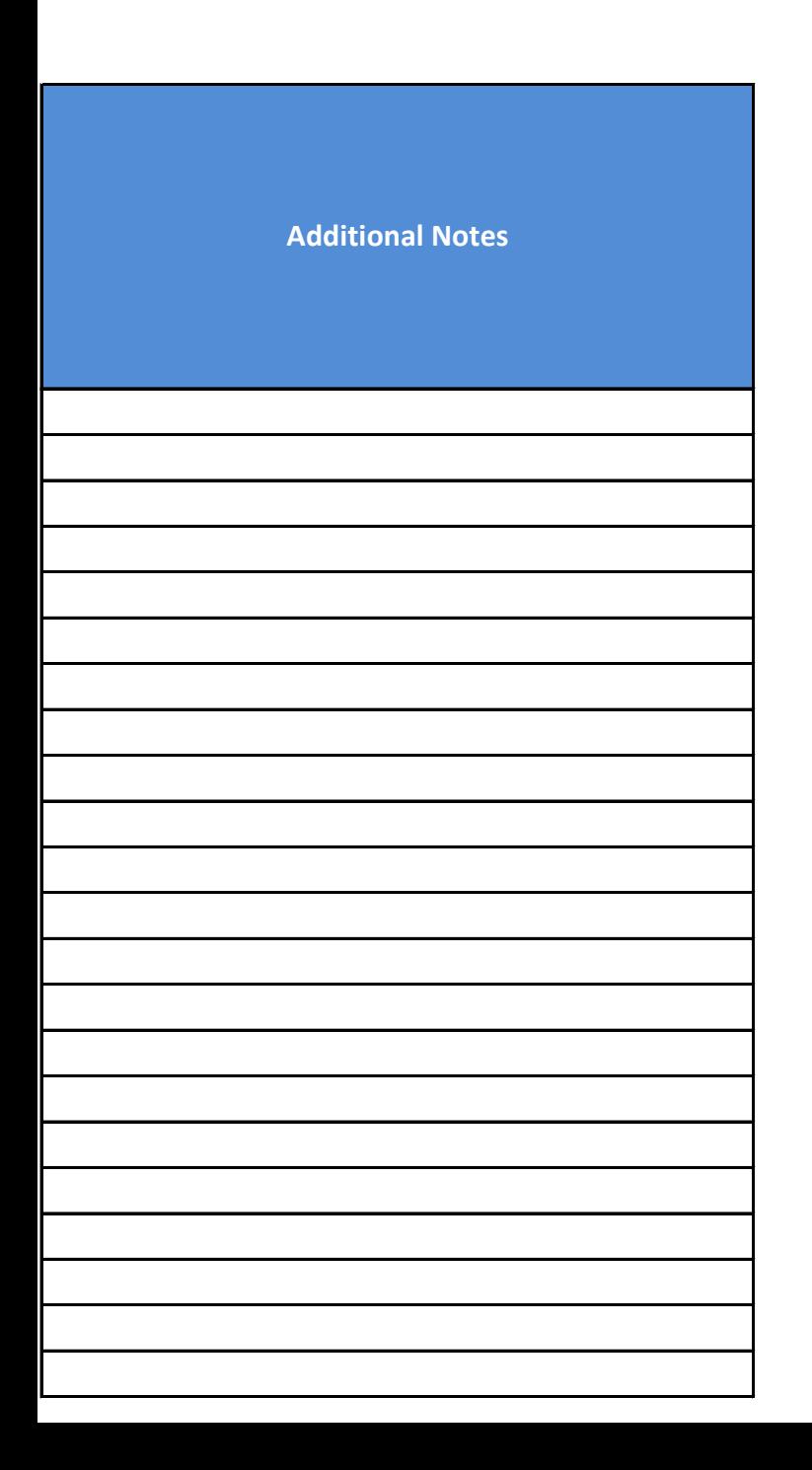

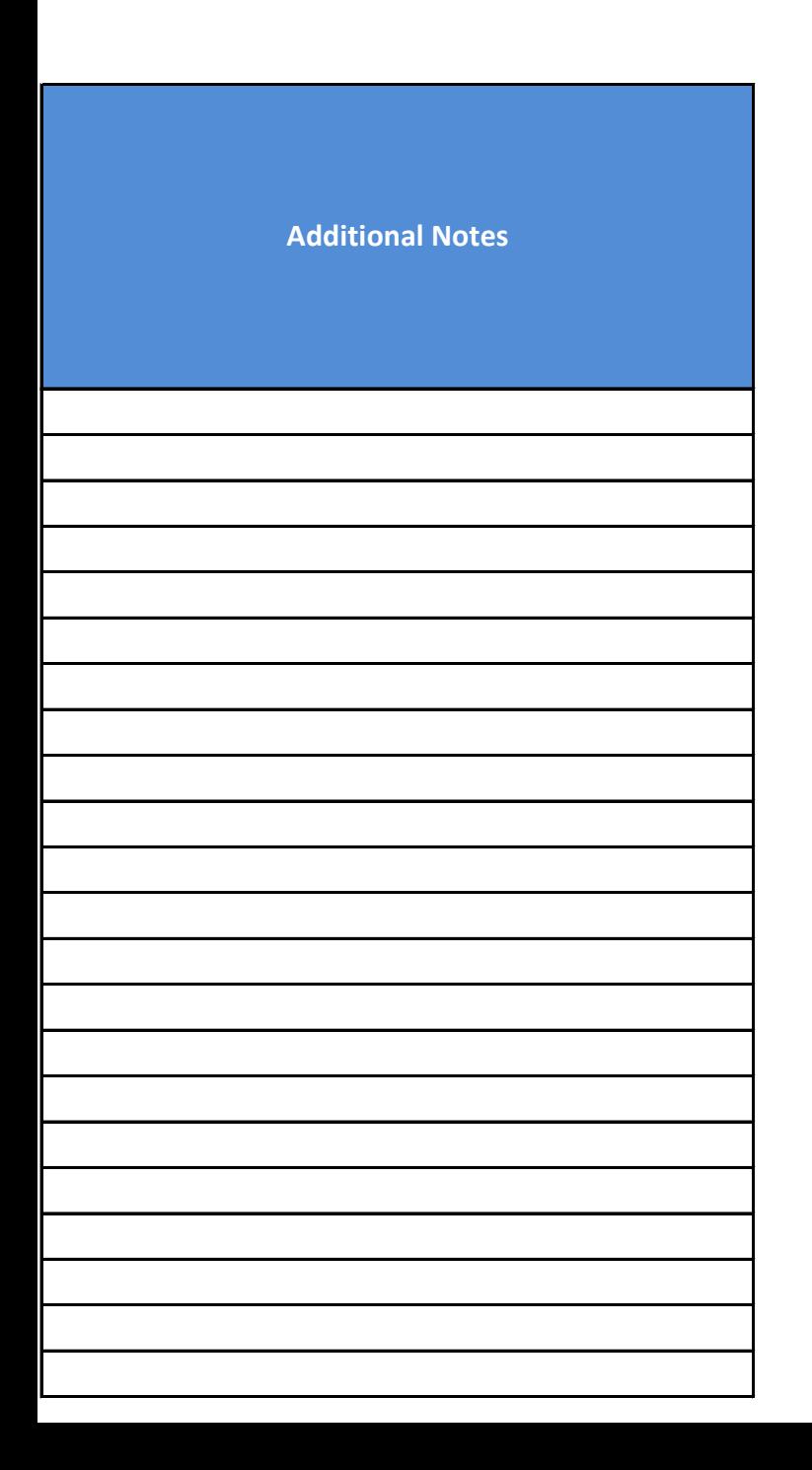

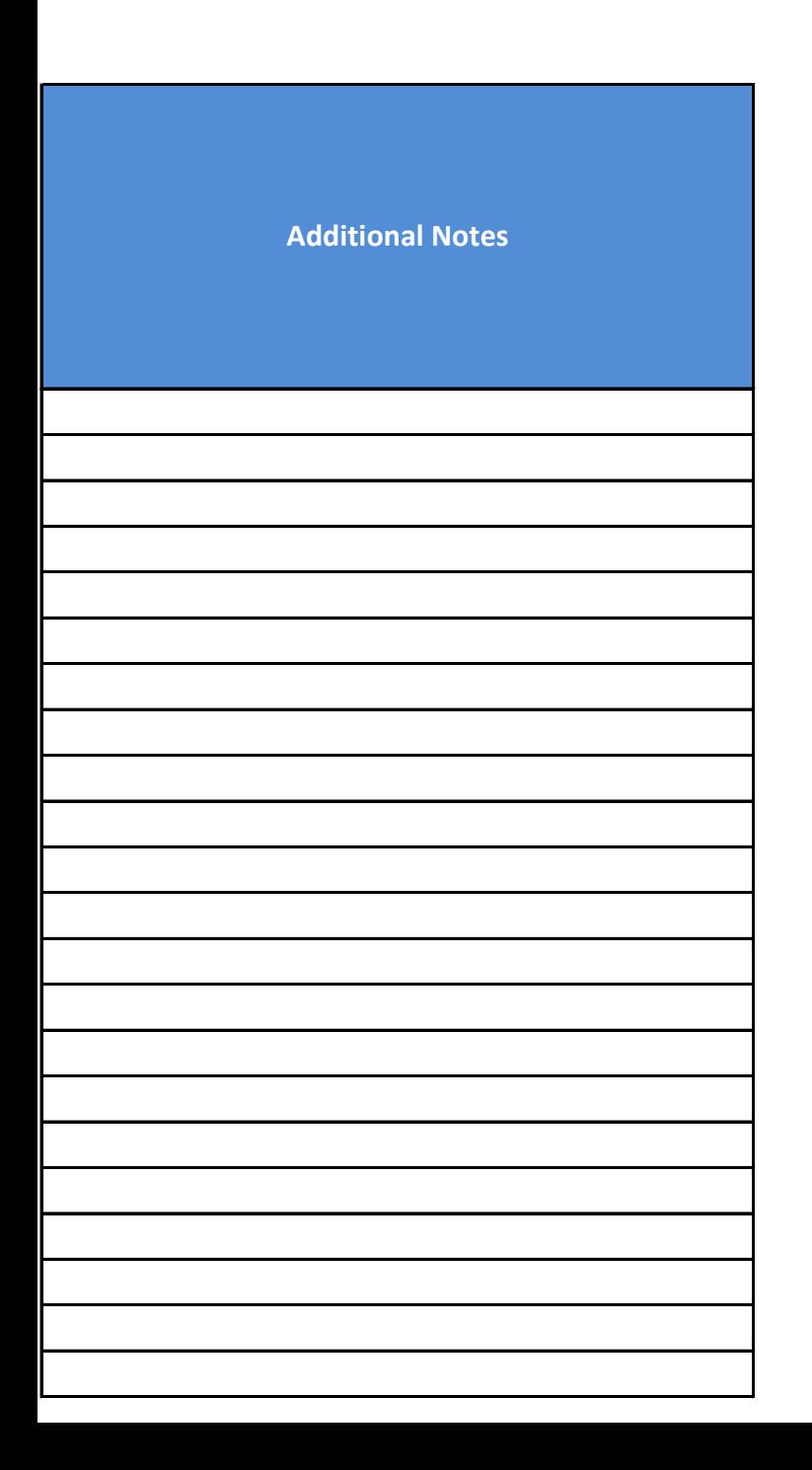

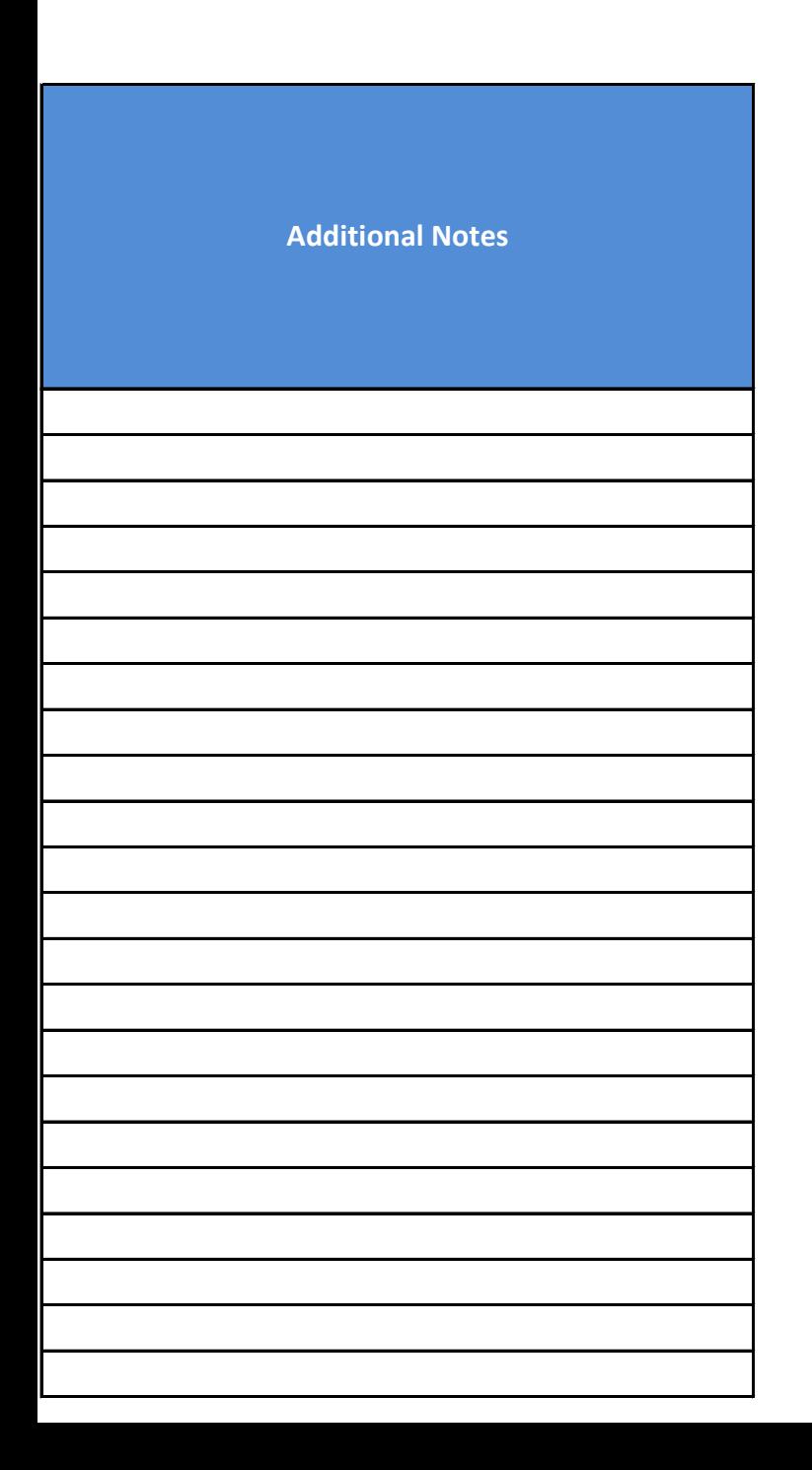

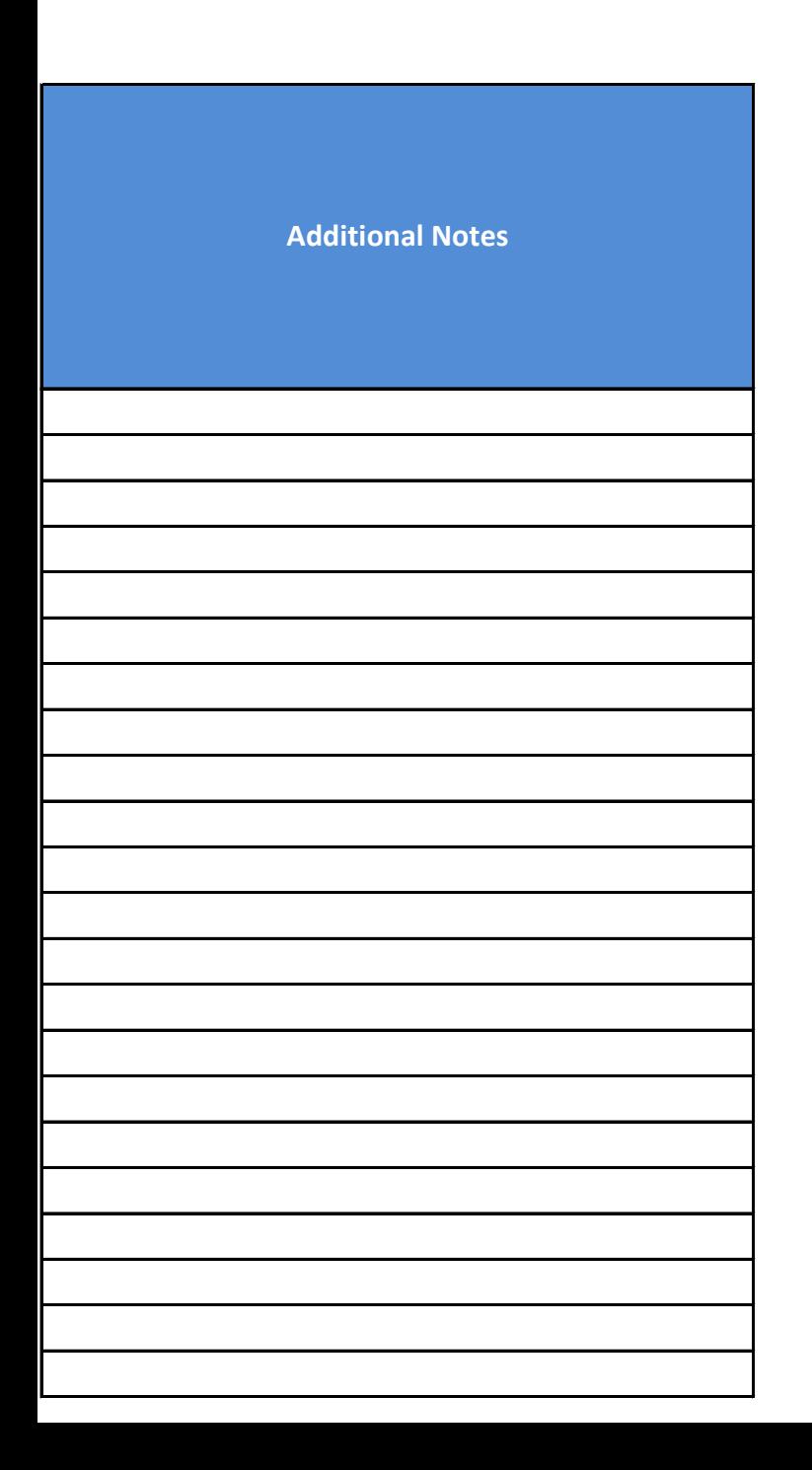

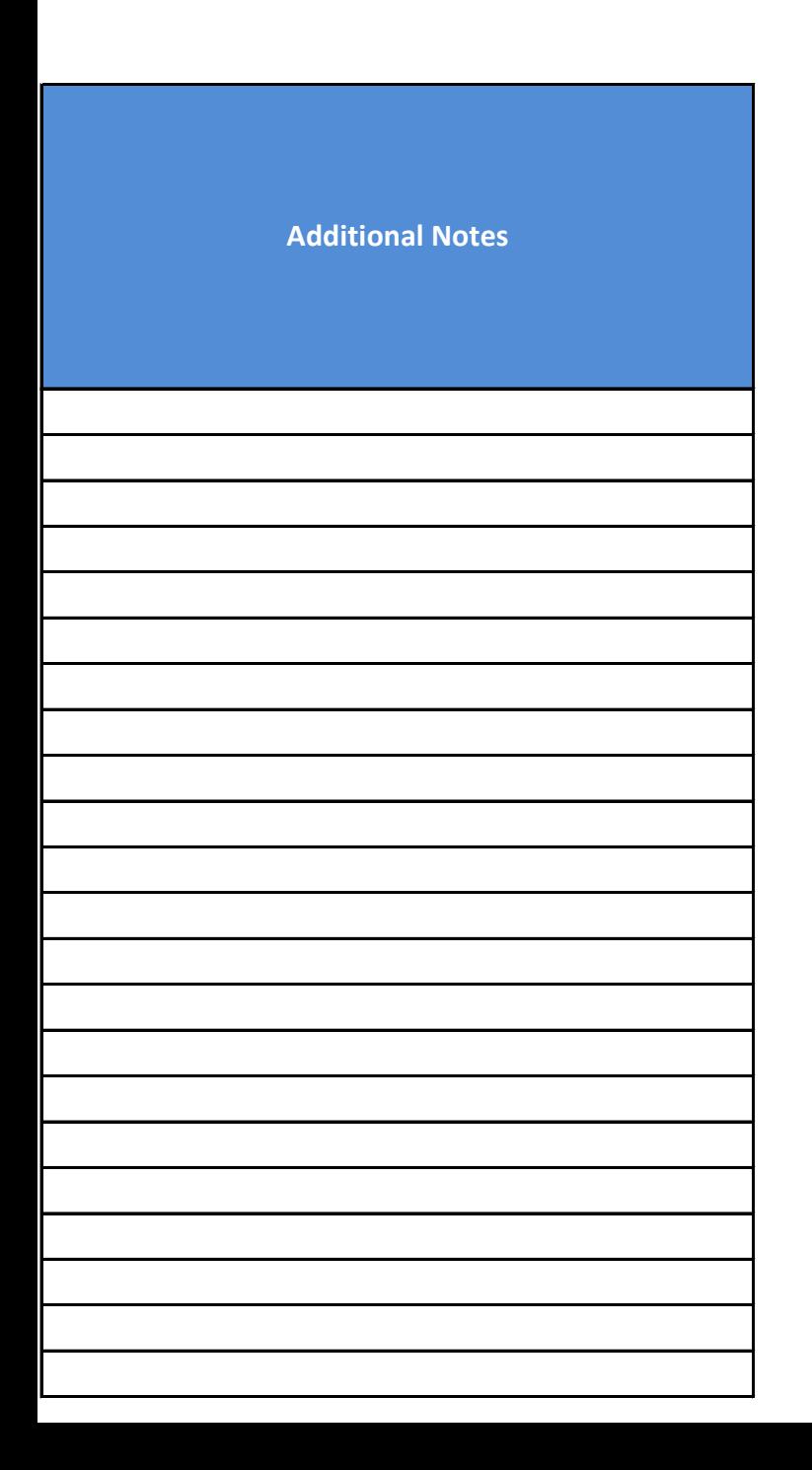

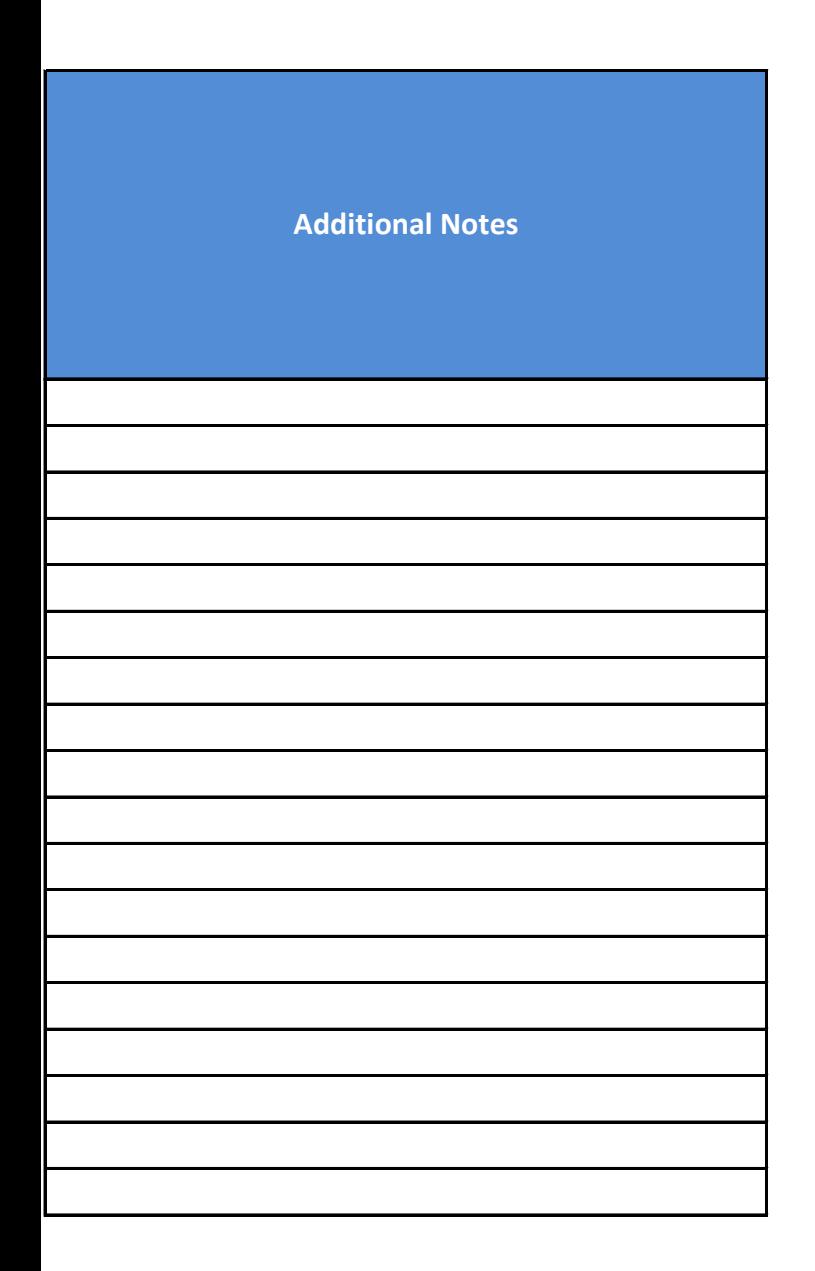